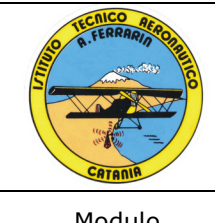

## SISTEMA DI GESTIONE PER LA QUALITÀ

**Indirizzo Trasporti e Logistica Ist. Tec. Aeronautico Statale "Arturo Ferrarin"**  Via Galermo, 172

95123 Catania (CT)

Modulo **Programmazione Moduli Didattici** Codice

M PMD A Pagina 1 di 8

**Anno scolastico 2023/2024**

# **Classe 1 Sez. D**

Materia : T.T.R.G.

#### "**TECNOLOGIE E TECNICHE DI RAPPRESENTAZIONE GRAFICA"**

#### **Programmazione per moduli didattici**

prof. Peppino Peritore – prof. Achille Comis

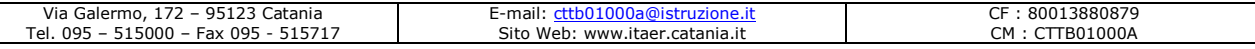

#### **Situazione di partenza**

La 1D è composta da 23 alunni che attualmente frequentano, di questi quattro sono femmine.

Dopo la somministrazione dei test d'ingresso finalizzato all'individuazione del livello di partenza posseduto dagli alunni, risulta una preparazione di base che si può definire sufficiente nel complesso con la presenza però di sette alunni con livello buono.

Gli alunni si mostrano motivati e vivaci, dimostrano interesse e interagiscono bene con la docenza.

Per gli alunni meno dotati di prerequisiti, si attiveranno strategie didattiche mirate a raggiungere migliori livelli di preparazione, oltre che ci si prodigherà per un successo scolastico generale e valorizzazione di eventuali eccellenze.

#### **Metodologia e strumenti**

#### **METODOLOGIA DIDATTICA**

Nelle classi prime e seconde tre ore settimanali, di cui una in compresenza con l'ITP, sono dedicate alla disciplina:

"**Tecnologie e Tecniche di rappresentazione grafica**", la cui programmazione deve avere come obiettivo prioritario (dalle linee guida del Ministero), "far acquisire allo studente le competenze di base attese a conclusione dell'obbligo di istruzione, di seguito richiamate:

/ **analizzare dati e interpretarli sviluppando deduzioni e ragionamenti sugli stessi anche con l'ausilio di rappresentazioni grafiche, usando consapevolmente gli strumenti di calcolo e le potenzialità offerte da applicazioni specifiche di tipo informatico;** 

/ **osservare, descrivere ed analizzare fenomeni appartenenti alla realtà naturale e artificiale e riconoscere nelle varie forme i concetti di sistema e di complessità».** 

"**Il docente** definisce quindi un percorso di apprendimento che consente allo/a studente: di acquisire progressivamente l'abilità rappresentativa in ordine all'uso degli strumenti e dei metodi di visualizzazione, per impadronirsi dei linguaggi specifici per l'analisi, l'interpretazione e la rappresentazione della realtà, tenendo conto *dell'apporto delle altre discipline scientifico-tecnologiche*; di avere una prima conoscenza dei criteri organizzativi propri dei sistemi di 'oggetti,' (edilizi, industriali, impiantistici, territoriali…) in modo da acquisire le necessarie competenze di rappresentazione da sviluppare nel triennio d'indirizzo."

Si specifica che se pur consapevoli che l'uso di mezzi tradizionali e informatici, di procedure di strutturazione e di organizzazione degli strumenti, di linguaggi digitali è da ritenersi fondamentale per l'acquisizione delle varie abilità e competenze, riteniamo che per un corretto insegnamento della rappresentazione grafica siano essenziali le abilità di base, "visivo- spaziale" che gli/le studenti delle classi prime acquisiranno essenzialmente con la matita, le squadre e il compasso, nei metodi delle assonometrie e delle proiezioni e con il rilievo dal vero, per acquisire la capacità di visualizzare gli oggetti nello spazio e capirne correttamente la posizione e le relazioni spaziali.

Nelle classi prime e seconde utilizzeremo gli strumenti informatici specifici per la disciplina e "varie tecniche, strumenti e metodi" come richiesto dal Ministero.

#### **Collegamenti interdisciplinari**

## GEOMETRIA, MATEMATICA, FISICA

#### **Interventi di recupero**

Le suddette attività di recupero potranno essere previste a diversi livelli:

- 1. Attività in classe programmate dall'insegnante durante il normale svolgimento delle lezioni.
- 2. Attività individualizzate e di gruppo sotto forma di compiti, esercizi, ricerche, approfondimenti.
- 3. Corsi di sostegno e recupero deliberati dal C.d.D. e programmati in sede collegiale dai Dipartimenti e dai Consigli di Classe.

## **Verifica e valutazione**

La verifica della programmazione sarà effettuata periodicamente sia per la singola disciplina che collegialmente nell'ambito del consiglio si classe.

Per quanto riguarda la disciplina la verifica della programmazione sarà effettuata tenendo conto dei seguenti aspetti:

- 1. Svolgimento del programma
- 2. Risultati delle verifiche periodiche

3. Livello di conoscenza e abilità raggiunto dagli alunni in relazione agli obiettivi ed alle competenze minime stabilite per la disciplina dagli insegnanti del Dipartimento.

L'azione didattica sarà quindi modificata e mirata a far sì che il maggior numero di alunni possa raggiungere, alla fine del primo anno, le competenze minime stabilite dal Dipartimento senza tralasciare la valorizzazione delle capacità degli alunni più interessati nei confronti della materia.

In particolare, la registrazione dei progressi e la valutazione dei risultati sarà rilevata attraverso:

- esercitazioni grafiche individuali,
- prove grafiche e pratiche,
- autovalutazione (Cosa ho imparato? Come valuto il lavoro svolto?),
- verifiche sommative al termine di ogni U.D.A. (scritte e/o orali).

I parametri di valutazione per le prove grafiche individuali saranno:

- esattezza della costruzione;
- **precisione di esecuzione;**
- qualità grafica e pulizia del foglio.

#### **Metodi e tecniche didattiche**

 Lezione frontale (partecipata e non), attività laboratoriali, brain storming.  $\blacksquare$ 

#### **Mezzi – strumenti - spazi**

 Libro di testo e/o materiale fornito dall'insegnante, sintesi schematiche, lavagna e/o LIM, mappe concettuali, computer, AutoCAD, in aula ed in laboratorio.

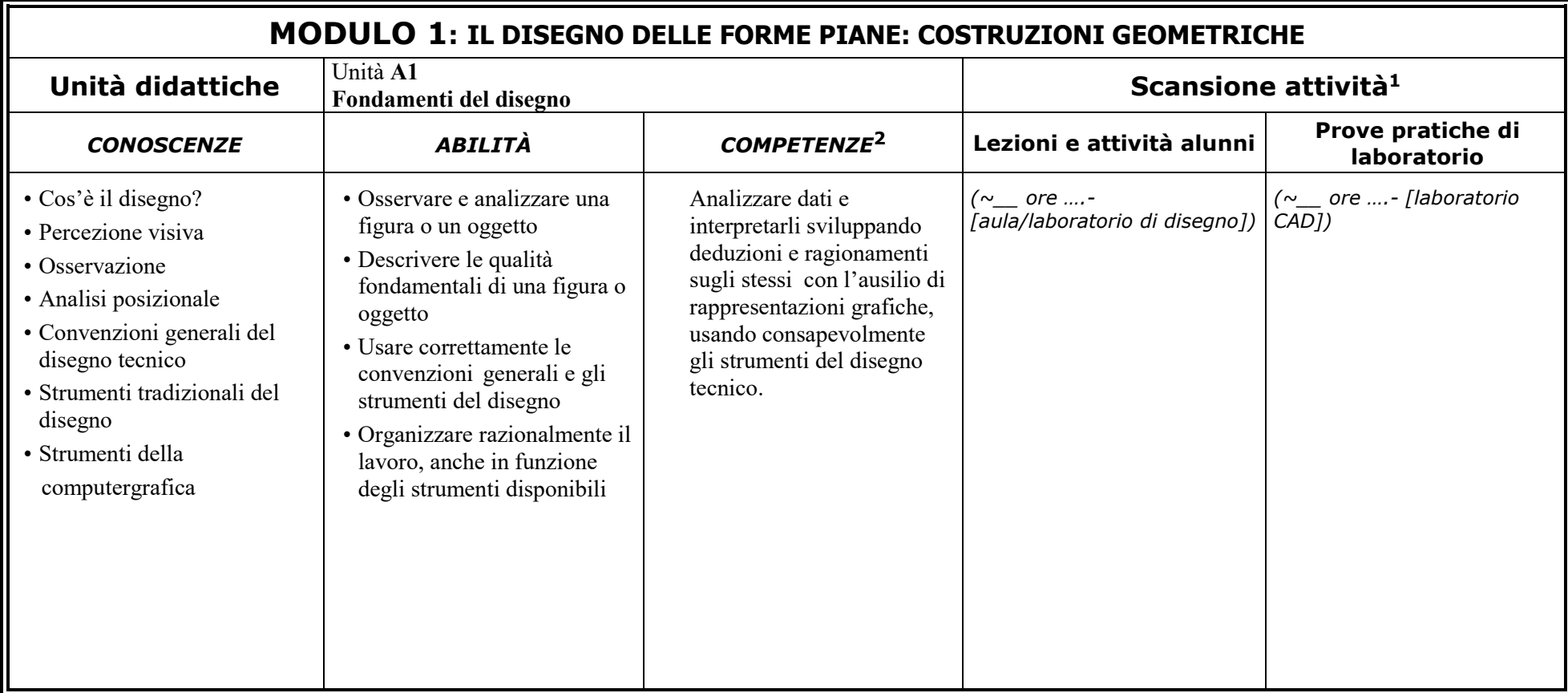

#### **Contenuti delle U.D.A. (Unità Didattiche di Apprendimento)**

<sup>&</sup>lt;sup>1</sup> Compilazione non obbligatoria a inizio anno.

<sup>&</sup>lt;sup>2</sup> Competenze che si intendono raggiungere entro la fine del ciclo dell'obbligo scolastico (D.M. n. 139 del 22/8/2007 - Regolamento dell'obbligo scolastico); "conoscenze", "abilità" e "competenze" definiscono gli **obiettivi** secondo il Quadro Europeo dei Titoli e delle Qualifiche (EQF).

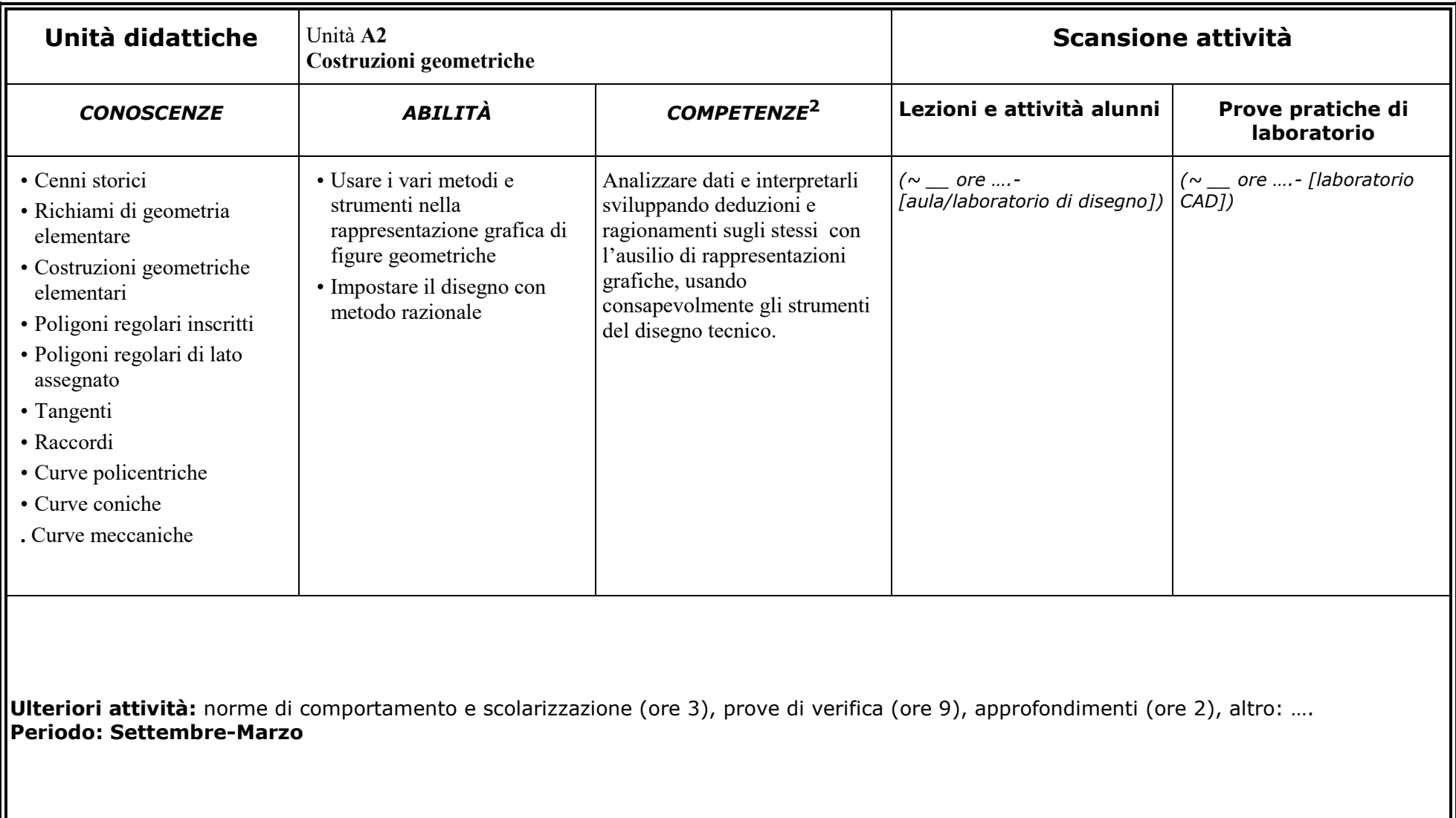

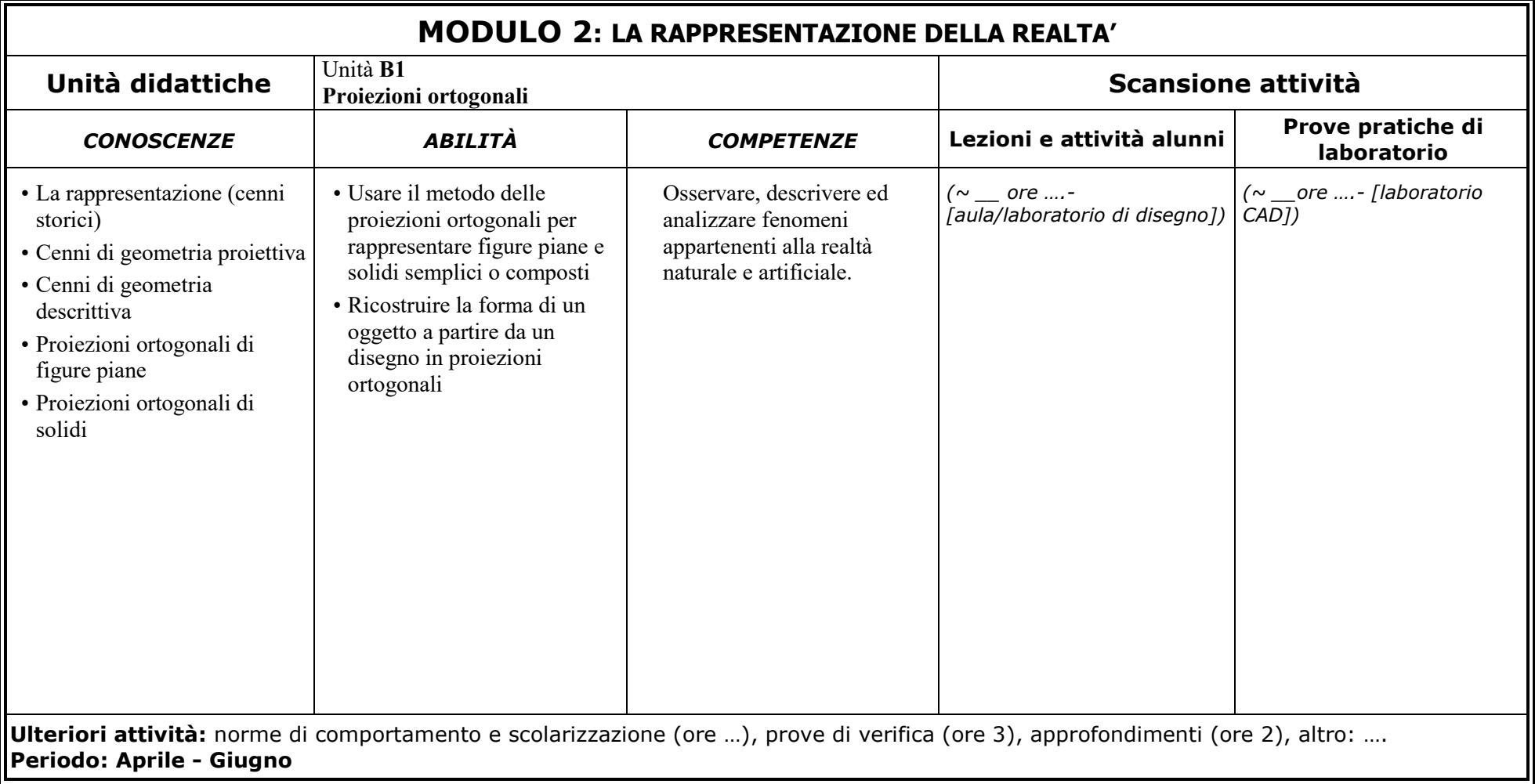

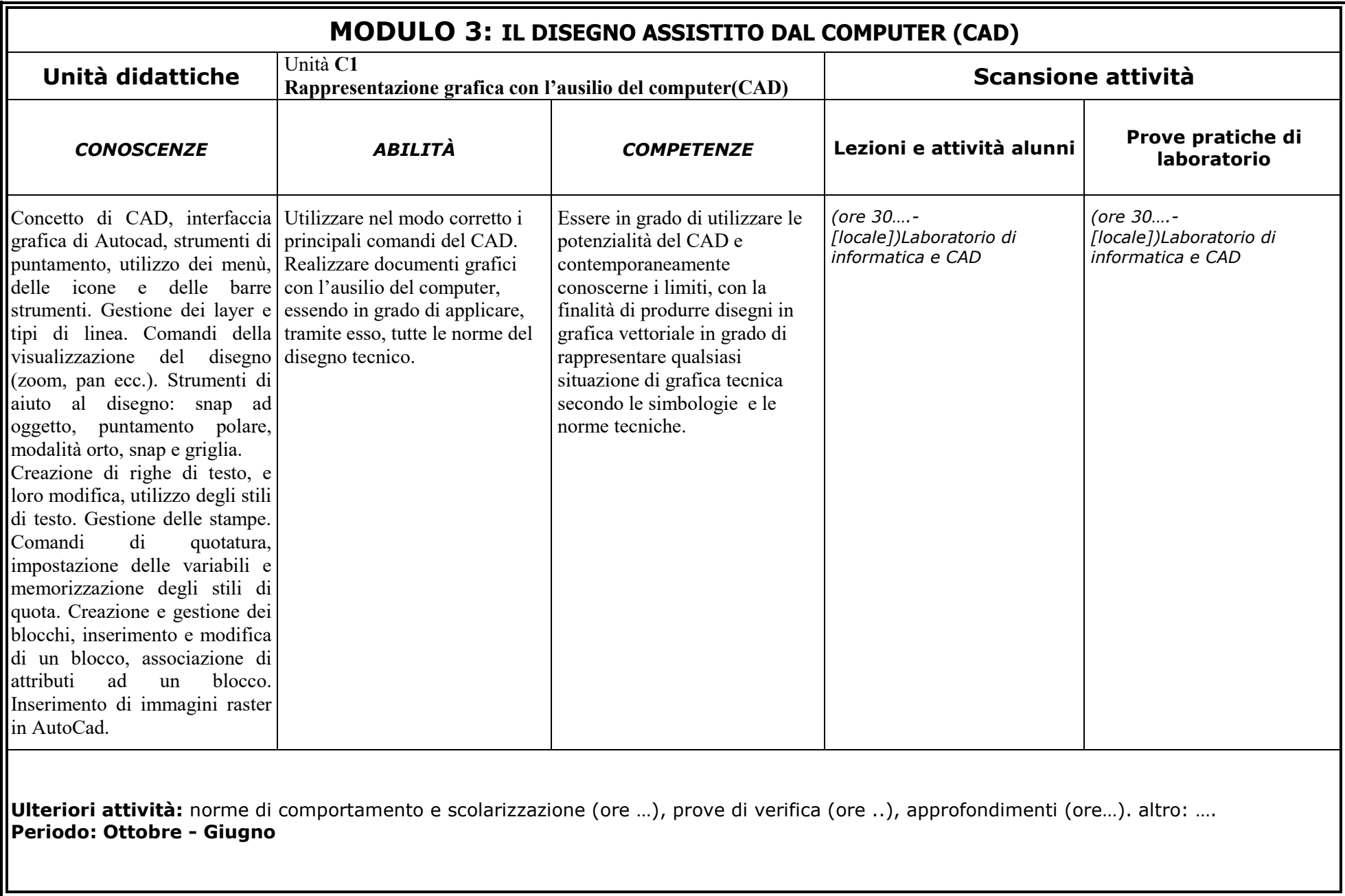